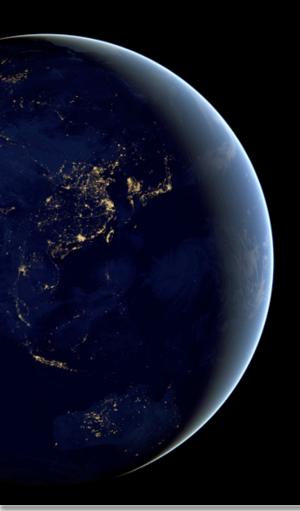

# SIFT: A Python-based user interface for visualizing meteorological satellite imagery

Jordan Gerth, Dave Hoese, Scott Lindstrom, Tim Schmit, Ray Garcia

Cooperative Institute for Meteorological Satellite Studies Space Science and Engineering Center

University of Wisconsin – Madison

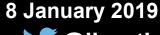

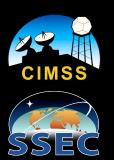

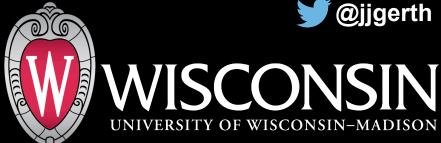

## Typical Software Complaints

- Complex user interface
- Simple tasks are not intuitive to complete
- Difficult to find/create the right data format(s)
- Cannot use the same software for different satellites or data sets
- Cost

- Poor performance
- Cannot easily export images or animations for presentations or papers
- International colleagues use different software
- Not for all major operating systems

# Satellite Information Familiarization Tool

An easy graphical user interface for meteorological satellite users

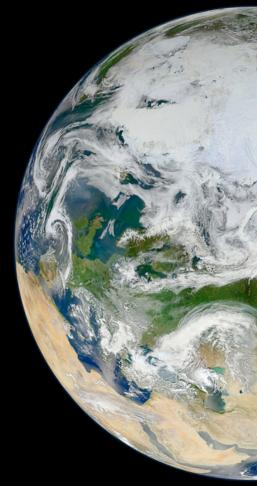

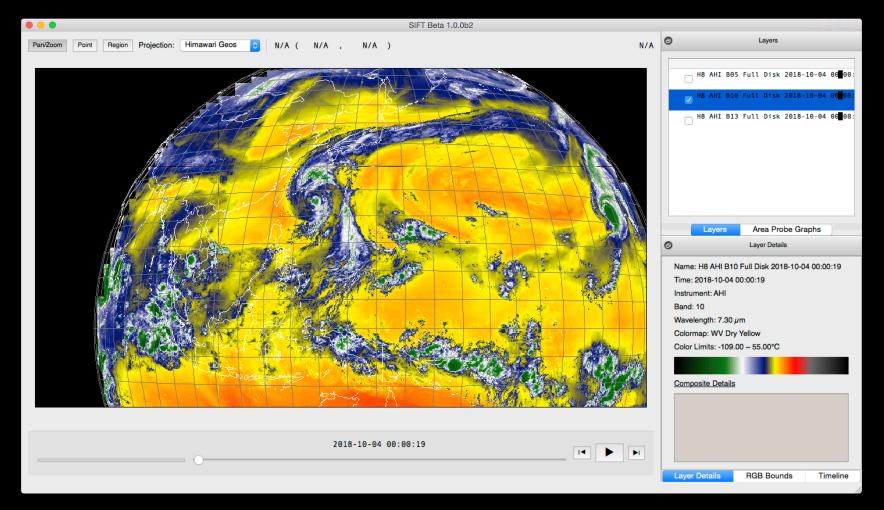

### **About SIFT**

- Open source
- Based on Python
- Originally developed for the United States National Weather Service (NWS) in 2015
- Now open to community development
- Free (GPLv3 license)

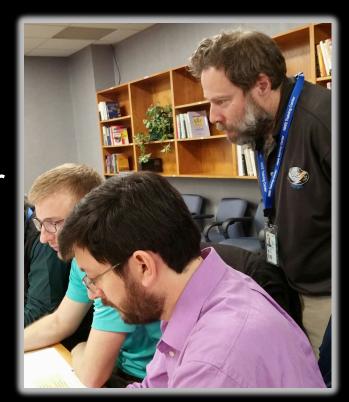

### **About SIFT**

Current operating systems supported:

- Windows
- MacOS
- CentOS/RedHat Linux
   A developer version is also available.

Current data formats supported:

- GOES-16/17 ABI L1b NetCDF
- Himawari-8/9 AHI (after conversion to netCDF)
- Gridded Binary (GRIB2)

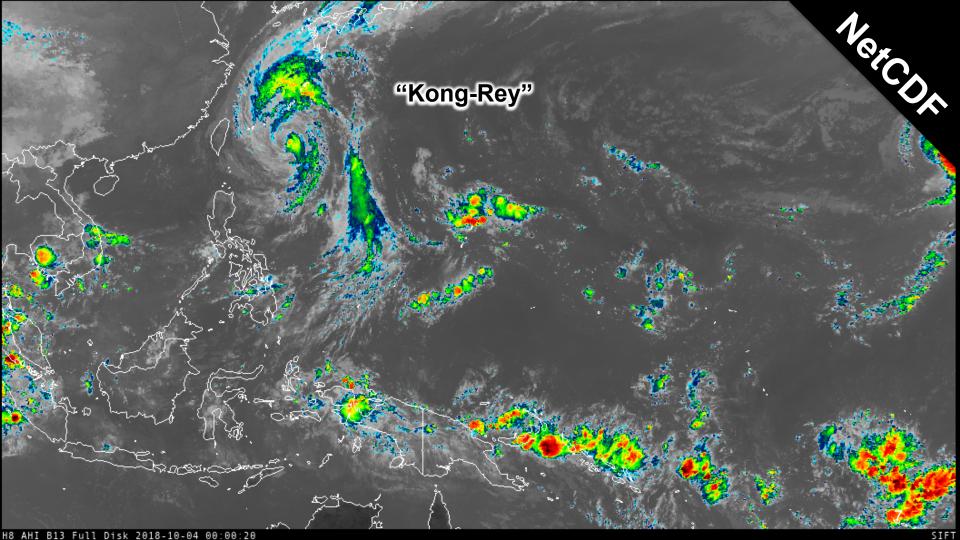

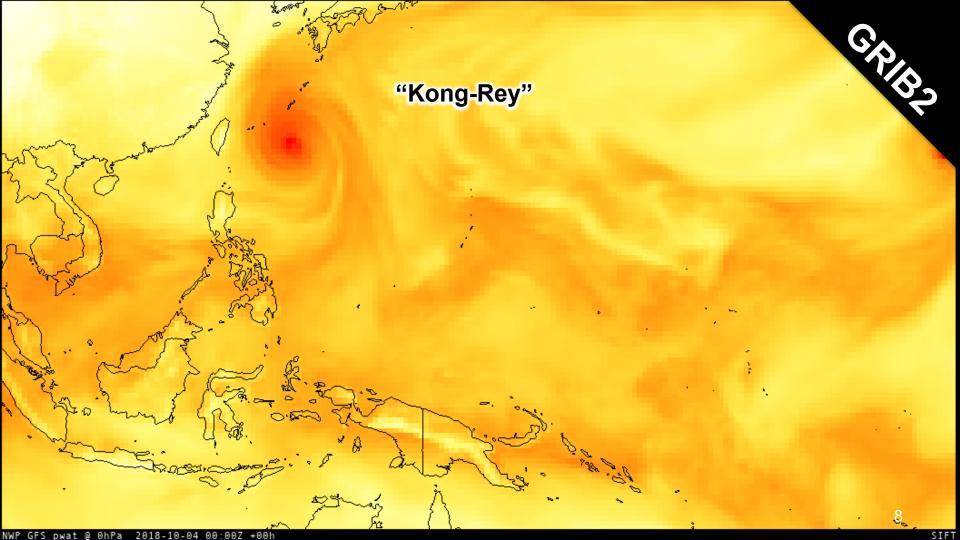

### SIFT Features

- Loop across multiple bands or multiple times
- Create Red-Green-Blue (RGB) composites
- Calculate arithmetic composite for multiple bands
- Change or customize color enhancements
- Compare fields over a user-defined area using a density plot
- Click to probe layers at a lat-lon coordinate

#### **Point Probe Results**

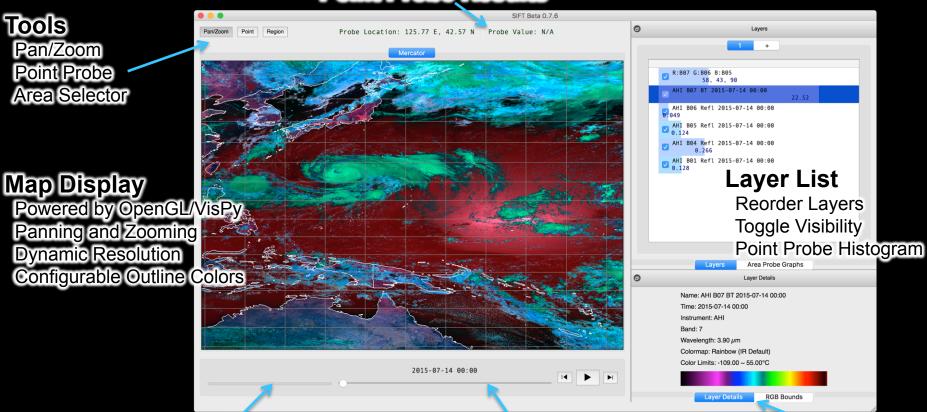

**Background Task Status** 

Animation Control
Step-through or Autoplay
Adjustable Speed Control

Layer Metadata
Band Information
Color Bar and Limits

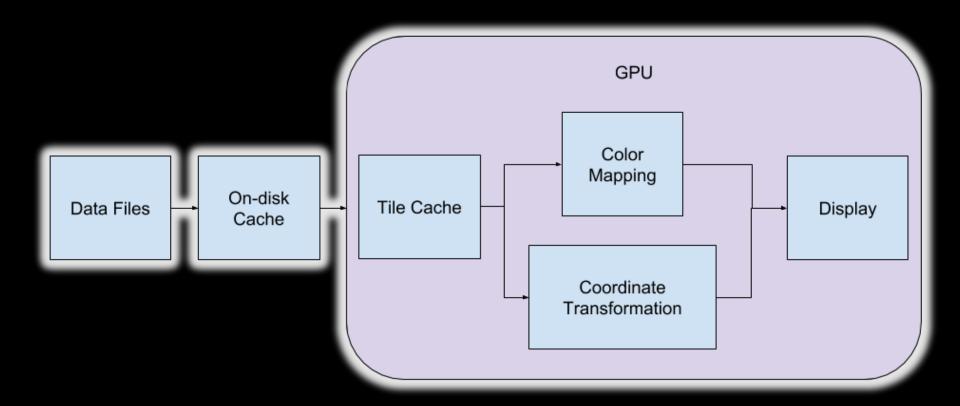

# Science Package Dependencies

| <u>Name</u> | <u>Purpose</u>                                            | SIFT Usage                                                                                  |
|-------------|-----------------------------------------------------------|---------------------------------------------------------------------------------------------|
| numpy       | Efficient array and matrix math                           | Data array container and efficient calculations; fast memory-mapped data caching and access |
| vispy       | High level OpenGL python library                          | Map and data visualization                                                                  |
| numba       | Numerical expression compiler                             | Efficient probe area extraction and data transforms                                         |
| satpy       | Meteorological satellite data processing python library   | Read GRIB and other satellite data formats                                                  |
| imageio     | Easy pythonic image and video generation                  | Export animations and images using ffmpeg and pillow                                        |
| matplotlib  | Interactive scientific plotting                           | Probe graphics                                                                              |
| pyproj      | Geographical Information System (GIS) map projection math | Coordinate systems transforms                                                               |

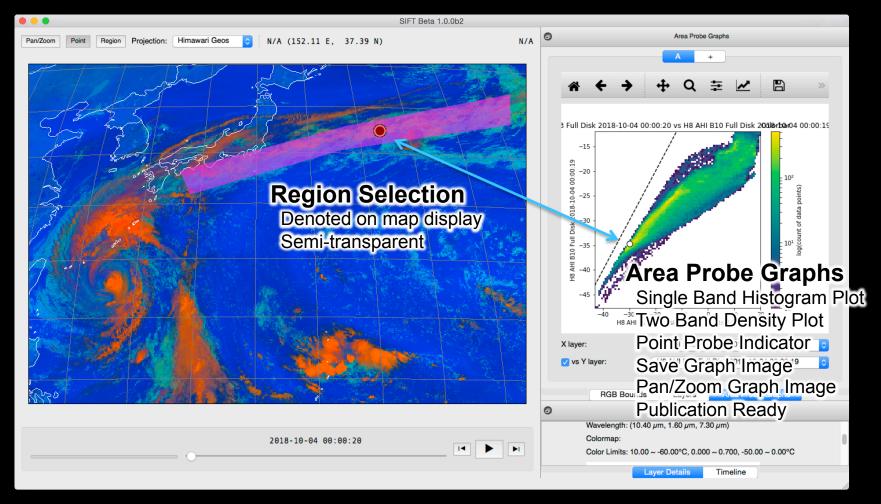

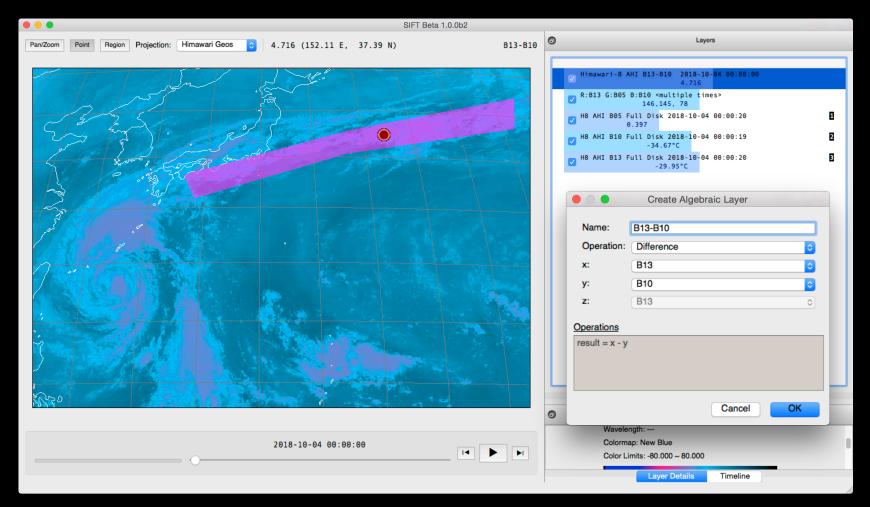

### **Download SIFT**

1.0.4 installers are available <a href="http://sift.ssec.wisc.edu/">http://sift.ssec.wisc.edu/</a>

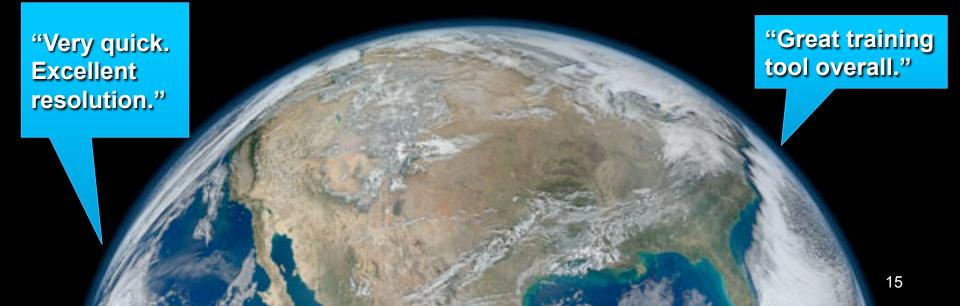

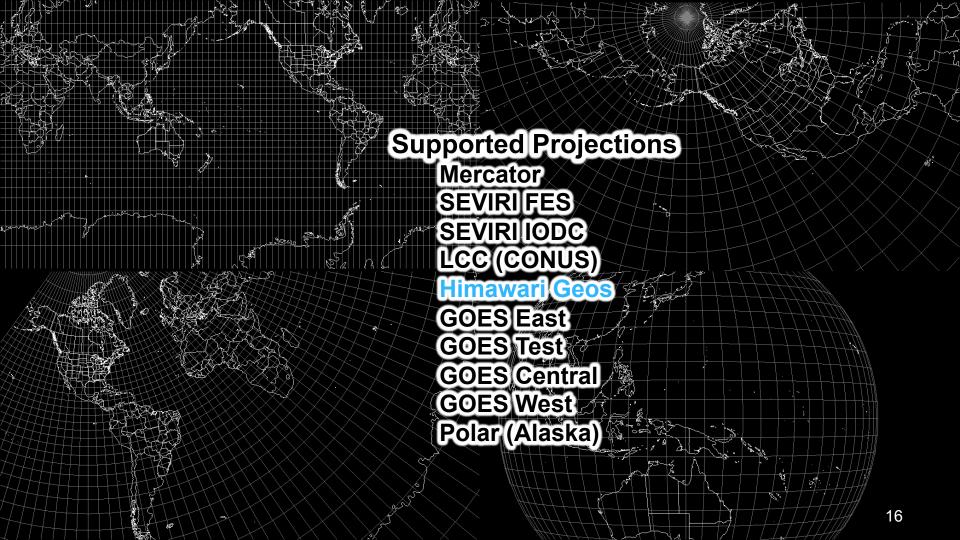

## Develop SIFT

- Seeking new software developers
  - https://github.com/ssec/sift/ for code, issues, requests
  - No contributing guide yet
- Make SIFT better, faster, and stronger
- Contribute ideas or resources for new features
  - Long wish list
  - Desire to support all geostationary weather satellites
- Help expand our user and support base

### Thank You

Download SIFT: <a href="http://sift.ssec.wisc.edu/">http://sift.ssec.wisc.edu/</a>
Develop SIFT: <a href="https://github.com/ssec/sift/">https://github.com/ssec/sift/</a>

Send inquiries: Jordan Gerth, jordan.gerth@ssec.wisc.edu

For a demonstration, visit **Booth #233**University of Wisconsin Space Science and Engineering Center

The United States National Weather Service provided initial funding.